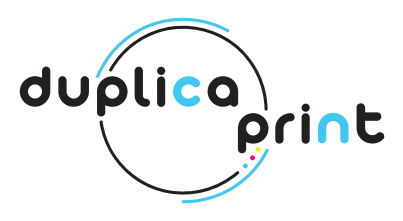

# **REALISATION DES FICHIERS POUR UN LIVRE OU BROCHURE RELIURE 2 POINTS METALLIQUE**

**Les indications suivantes vous aideront à créer un fichier d'impression correct. Si malgré cela vous avez encore des doutes, téléchargez le modèle, consultez la section FAQ de notre site, activez l'option de vérification des fichiers par un opérateur, appelez notre service d'assistance ou contactez-nous via le chat.**

### **C** FORMAT DU FICHIER

Nos systèmes traitent uniquement des fichiers au format PDF à l'échelle 1:1 (non protégés par mot de passe). Fournissez un PDF en pages simples dans l'ordre de lecture ; les PDF en pages côte à côte ne seront pas pris en charge. Un seul fichier suffit et doit inclure la couverture et les pages intérieures, dans l'ordre de lecture.

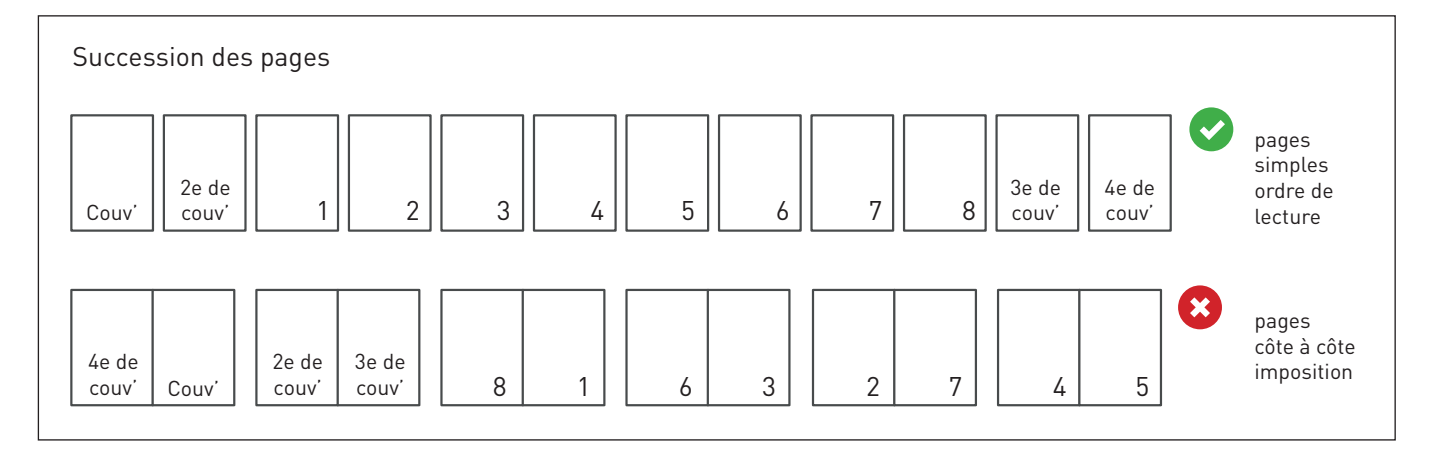

## **O** COULEURS

Une couleur peut varier légèrement selon le support d'impression. Ceci est dû à la composition physique du papier. Si vous souhaitez évaluer dans le détail le rendu couleur sur les différents types de papier à votre disposition, vous pouvez commander notre kit d'échantillons de tous les papiers et le guide couleur.

Tous les fichiers doivent être envoyés en CMJN (cyan, magenta, jaune, noir), en leur attribuant le profil colorimétrique Fogra 39. Les images en RVB ou avec des couleurs PANTONE seront automatiquement converties avec un profil de séparation standard.

#### **RÉSOLUTION** 8

La résolution optimale des fichiers pour l'impression de revues, catalogues et livres est de 300 dpi.

#### $\sqrt{A}$ MARGES ET FONDS PERDUS

Exportez le fichier avec 3 mm de fond perdu sur le périmètre par rapport au format fini de la feuille. Nous vous conseillons en outre de placer le texte à 1 cm du bord pour éviter qu'il se retrouve trop près de la découpe, ce qui rendrait sa lecture difficile.

A distance du bord

duplica)

orint

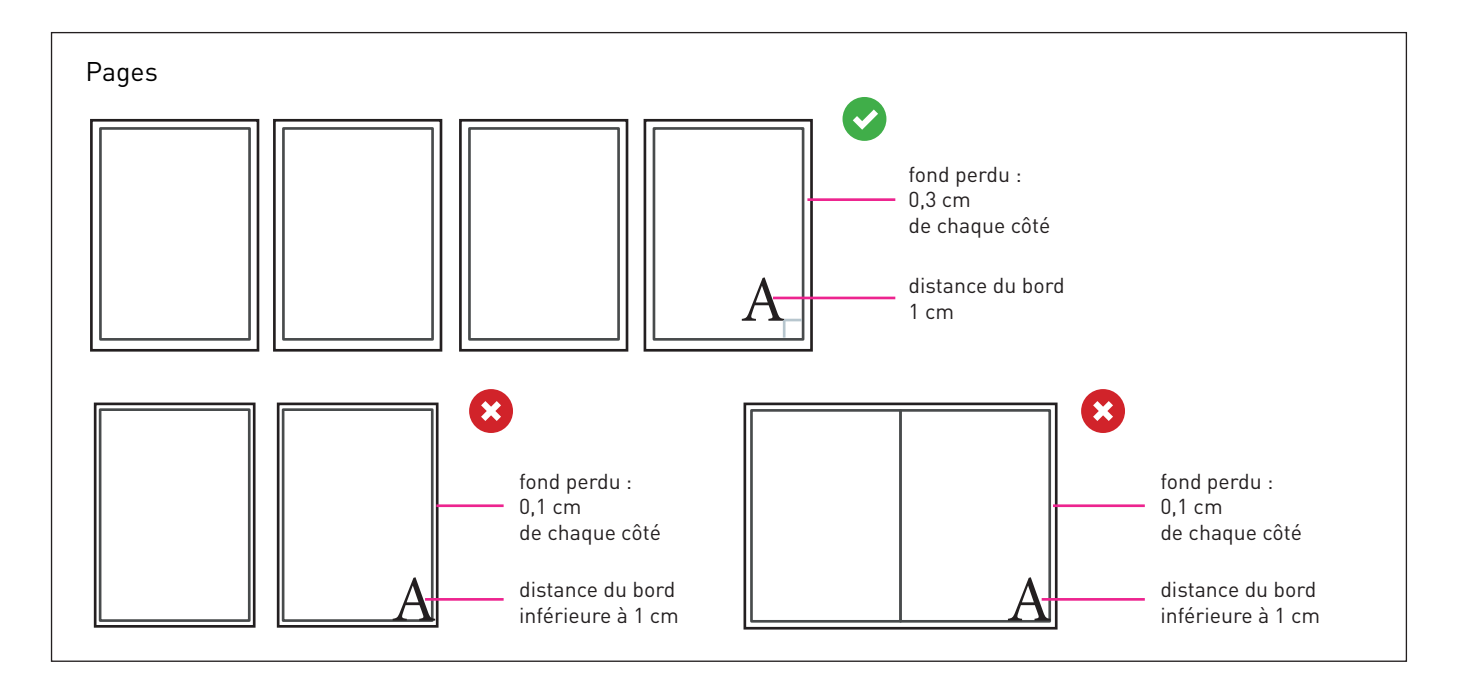

## **G** NOMBRE DE PAGES

Le nombre indiqué dans le module d'élaboration du devis se réfère au nombre de faces du volume ; une page est composée de deux faces : une pour le recto, l'autre pour le verso. Le total mentionné dans le devis inclut également les faces correspondant à la couverture, qui sont toujours au nombre de quatre. Au cas où seul le recto doive être imprimé, veuillez insérer quand même la 2e et 3e de couverture, même si elles restent vierges.

# **C** CRÉATION DE LA COUVERTURE

La couverture doit être incluse dans le PDF d'impression, sous la forme de pages simples dans l'ordre de lecture. Si la 2e et/ou la 3e de couverture doivent rester vierges, insérez-les quand même dans la succession des pages.

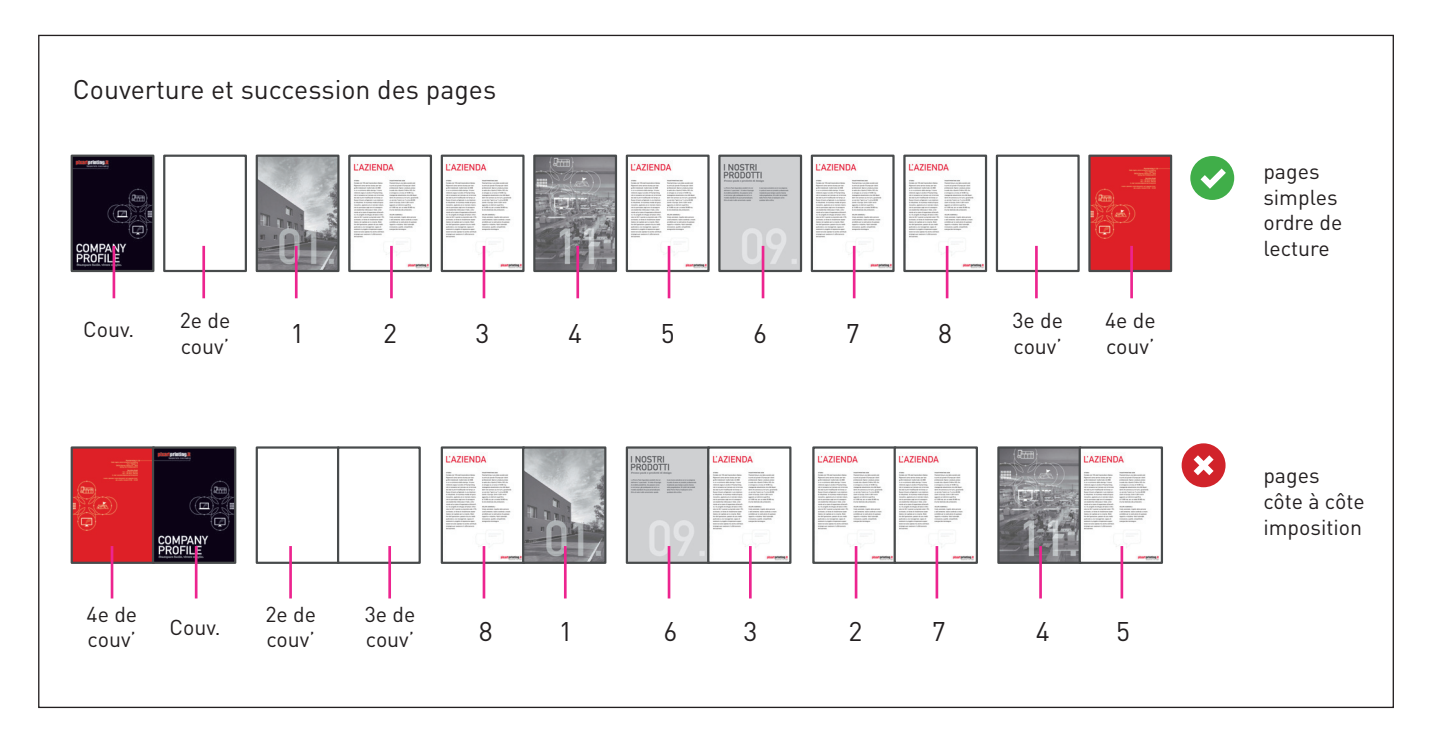

# **O** INFORMATIONS SUPPLÉMENTAIRES

Le trait minimum imprimable est de 0,25pt.

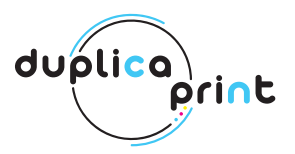

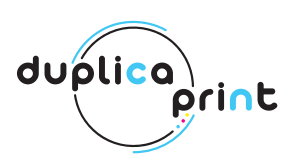

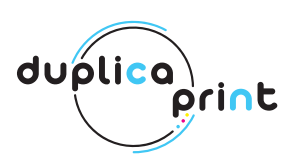